### 4.4.1 Brincando com a característica

Nesta secção vamos apresentar alguns resultados importantes que se podem deduzir facilmente à custa de  $car(A) + \text{null}(A) = n$ , onde A é uma matriz  $m \times n$ . Pressupõe-se que B é uma matriz tal que AB existe.

- 1.  $car(AB) \leq car(A)$ . Como vimos na secção anterior,  $CS(AB) \subseteq CS(A)$ , pelo que dim  $CS(AB) \leq \dim CS(A)$ .
- 2. Se B é invertível então  $car(A) = car(AB)$ .
- 3.  $N(B) \subseteq N(AB)$ . Se  $b \in N(B)$  então  $Bb = 0$ . Multiplicando ambos os lados, à esquerda, por A obtemos  $ABb = 0$ , pelo que  $b \in N(AB)$ .
- 4. nul(B)  $\leq$  nul(AB).
- 5.  $N(A^T A) = N(A)$ .

Resta mostrar que  $N(A^T A) \subseteq N(A)$ . Se  $x \in N(A^T A)$  então  $A^T A x = 0$ . Multiplicando ambos os lados, à esquerda, por  $x^T$  obtemos  $x^T A^T A x = 0$ , pelo  $(Ax)^T A x = 0$ . Seja  $(y_1,..., y_n) = y = Ax.$  De  $y^T y = 0$  obtemos  $y_1^2 + y_2^2 + ... y_n^2 = 0$ . A soma de reais não negativos é zero se e só se cada parcela é nula, pelo que cada  $y_i^2 = 0$ , e portanto  $y_i = 0$ . Ou seja,  $y = 0$ , donde segue que  $Ax = 0$ , ou seja, que  $x \in N(A)$ .

- 6.  $\mathrm{null}(A^T A) = \mathrm{null}(A)$ .
- 7.  $car(A^T A) = car(A) = car(AA^T).$ De  $car(A) + \text{null}(A) = n = car(A^T A) + \text{null}(A^T A)$  e  $\text{null}(A^T A) = \text{null}(A)$  segue que  $car(A^T A) = car(A)$ . Da mesma forma,  $car(A^T) = car(AA^T)$ . Como  $car(A) = car(A^T)$ , obtemos  $car(A) = car(AA^T)$ .
- 8. Se  $car(A) = n$  então  $A<sup>T</sup>A$  é invertível.  $A<sup>T</sup>A$  é uma matriz  $n \times n$  com característica igual a n, pelo que é uma matriz não-singular, logo invertível.

## 4.4.2 Aplicação a sistemas impossíveis

Como motivação, suponha que se quer encontrar (caso exista) a recta  $r$  de  $\mathbb{R}^2$  que incide nos pontos  $(-2, -5)$ , $(0, -1)$ , $(1, 1)$ . Sendo a recta não vertical, terá uma equação da forma  $y = mx + c$ , com  $m, c \in \mathbb{R}$ . Como r incide nos pontos indicados, então necessariamente

$$
-5 = m \cdot (-2) + c, -1 = m \cdot 0 + c, 1 = m \cdot 1 + c.
$$

A formulação matricial deste sistema de equações lineares (nas incógnitas  $m e c$ ) é

$$
\left[\begin{array}{cc} -2 & 1 \\ 0 & 1 \\ 1 & 1 \end{array}\right] \left[\begin{array}{c} m \\ c \end{array}\right] = \left[\begin{array}{c} -5 \\ -1 \\ 1 \end{array}\right].
$$

O sistema é possível determinado, pelo que a existência da recta e a sua unicidade está garantida. A única solução é  $(m, c) = (2, 1)$  e portanto a recta tem equação  $y = 2x - 1$ .

No entanto, se considerarmos como dados os pontos (−2, −5),(0, 0),(1, 1), facilmente chegaríamos à conclusão que não existe uma recta incidente nos três pontos. Para tal, basta mostrar que o sistema de equações dado pelo problema (tal como fizemos no caso anterior) é impossível. Obtemos a relação

$$
b \notin CS(A),
$$

 $\text{onde } A =$  $\sqrt{ }$  $\vert$ −2 1 0 1 1 1 1  $\vert$  $e b =$  $\lceil$  $\vert$  $-5$ 0 1 1 . Suponha que os pontos dados correspondem a leituras

de uma certa experiˆencia, pontos esses que, teoricamente, deveriam ser colineares. Ou seja, em algum momento houve um desvio da leitura em relação ao que se esperaria. Desconhece-se qual ou quais os pontos que sofreram incorrecções. Uma solução seria a de negligenciar um  $\alpha$ dos pontos e considerar os outros dois como correctos. É imediato concluir que este raciocínio pode levar a conclusões erróneas. Por exemplo, vamos pressupor que é o primeiro dado que está incorrecto (o ponto  $(-2, -5)$ ). A rectas que passa pelos pontos  $(0, 0), (1, 1)$  tem como equação  $y = x$ . Ora se o erro esteve efectivamente na leitura do ponto  $(0,0)$  (que deveria ser (0, −1)) então o resultado correcto está bastante distante do que obtivémos. O utilizador desconhece qual (ou quais, podendo haver leituras incorrectas em todos os pontos) dos dados sofreu erros. Geometricamente, a primeira estratégia corresponde a eliminar um dos pontos e traçar a recta que incide nos outros dois. Uma outra que, intuitivamente, parece a mais indicada, será a de, de alguma forma e com mais ou menos engenho, traçar uma recta que se tente *aproximar o mais possível* de todos os pontos, ainda que não incida em nenhum deles!

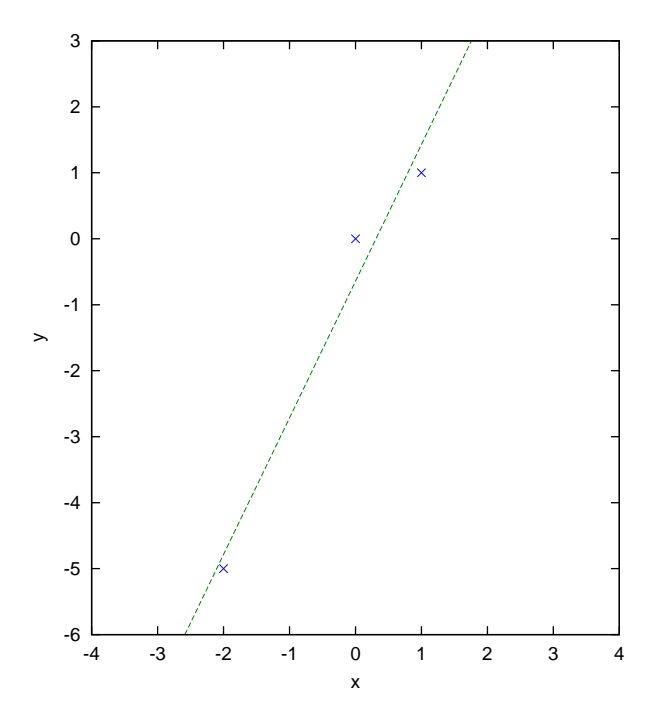

Vamos, de seguida, usar todo o engenho que dispomos para encontrar a recta que se

# 4.4.  $\mathbb{R}^N$  E SEUS SUBESPAÇOS (VECTORIAIS) 91

aproxima o mais possível dos pontos  $(-2, -5)$ , $(0, 0)$ , $(1, 1)$ .

Sabendo que  $b \notin CS(A)$ , precisamos de encontrar  $b' \in CS(A)$  por forma a que  $b'$  seja o ponto de  $CS(A)$  mais próximo de b. Ou seja, pretendemos encontrar  $b' \in CS(A)$  tal que  $d(b, b') = \min_{c \in CS(A)} d(c, b)$ , onde  $d(u, v) = ||u - v||$ . O ponto  $b'$  é o de  $CS(A)$  que minimiza a distância a b. Este ponto b' é único e é tal que  $b - b'$  é ortogonal a todos os elementos de  $CS(A)$ . A b' chamamos projecção ortogonal de b sobre (ou ao longo) de  $CS(A)$ , e denota-se por  $proj_{CS(A)}b$ .

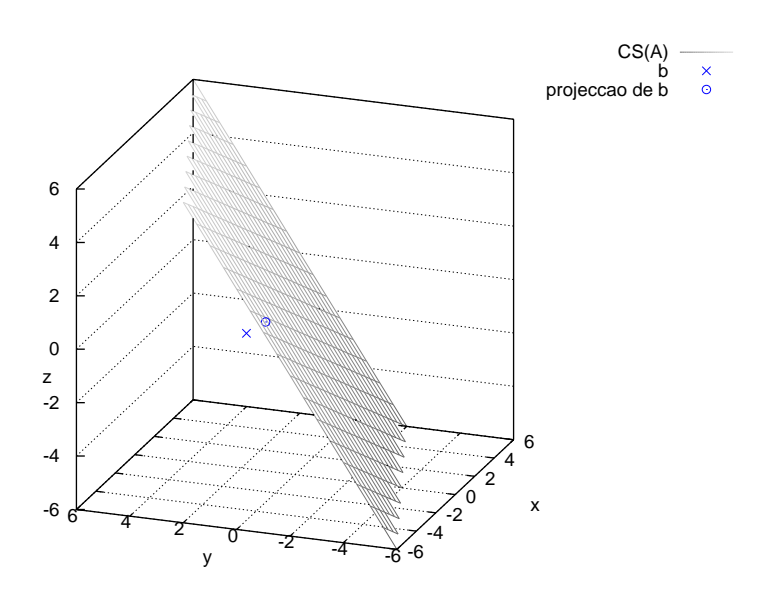

Apresentamos, de seguida, uma forma fácil de cálculo dessa projecção, quando as colunas de A são linearmente independentes. Neste caso,  $A<sup>T</sup>A$  é invertível e a projecção de b sobre  $CS(A)$  é dada por

$$
b' = A(A^T A)^{-1} A^T b.
$$

#### Octave

Aconselhamos que experimente o código seguinte no *octave* e que manipule o gráfico por forma a clarificar que  $b \notin CS(A)$ :

```
x=[-2;0;1]; y=[-5; 0; 1]; b=y;A=[x [1;1;1]]
alfa=-6:0.5:6;beta=alfa;
[AL,BE]=meshgrid (alfa,beta);
Z=0.5*(-AL+3*BE);
mesh(AL,BE,Z)
hold on
```
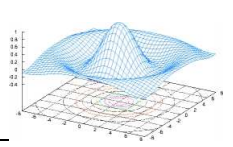

plot3([-5],[0],[1],'x') projb=A\*inv(A'\*A)\*A'\*b;  $plot3([projb(1,1)],[projb(2,1)],[projb(3,1)],'o')$ axis ([-6, 6,-6 , 6, -6,6], "square")  $legend('CS(A)', 'b', 'project a) de b')$ ; xlabel  $('x');$ ylabel  $('y');$ zlabel  $('z');$ 

Calculou-se projb a projecção de b sobre  $CS(A)$ .

Pretendemos agora encontrar x por forma a que  $Ax = b'$ , ou seja, x por forma a que a distância de Ax a b seja a menor possível. Repare que se  $Ax = b$  é impossível, então essa distância será, seguramente, não nula. A equação  $Ax = b'$  é sempre possível, já que  $b' = A(A<sup>T</sup>A)<sup>-1</sup>A<sup>T</sup>b ∈ CS(A);$  ou seja,  $b'$  escreve-se como Aw, para algum w (bastando tomar  $w = (A^T A)^{-1} A^T b$ . No entanto, o sistema pode ser indeterminado, e nesse caso poderá interessar, de entre todas as soluções possíveis, a que tem norma mínima. O que acabámos por expôr, de uma forma leve e ingénua, denomina-se o método dos mínimos quadrados, e a x solução de  $Ax = b'$  de norma minimal, denomina-se a solução no sentido dos mínimos quadrados de norma minimal.

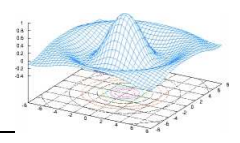

#### Octave

Vamos agora mostrar como encontrámos a recta que melhor se ajustava aos 3 pontos apresentados no início desta secção.

 $x=[-2;0;1]; y=[-5; 0; 1]; b=y;$  $A = [x [1;1;1]]$  $xx=-6:0.5:6$ ; solming=inv(A'\*A)\*A'\*b  $yy=$ solminq $(1,1)$ \*xx+solminq $(2,1)$ ; plot(x,y,'x',xx,yy); xlabel  $('x')$ ; ylabel  $('y')$ ;

Para mudar as escalas basta fazer set(gca, "XLim",  $[-4 4]$ ); set(gca, "YLim",  $[-6 6]$ ), ou em alternativa axis ([-4, 4,-6, 3], "square");. Para facilitar a leitura dos pontos, digite grid on.

Uma forma alternativa de encontrar x solução de  $Ax = proj_{CS(A)}b$  seria solminq=A\b em vez de solminq=inv(A'\*A)\*A'\*b.

Ao invés de procurarmos a recta que melhor se adequa aos dados disponíveis, podemos procurar o polinómio de segundo, terceiro, etc, graus. Se os dados apresentados forem pontos de  $\mathbb{R}^3$ , podemos procurar o plano que minimiza as somas das distâncias dos pontos a esse plano. E assim por diante, desde que as funções que definem a curva ou superfície sejam lineares nos parâmetros. Por exemplo,  $ax^2 + bx + c = 0$  não é uma equação linear em x mas  $\acute{e}$ -o em  $a \dot{e}$ .

# $4.4. \R$ <sup>N</sup> E SEUS SUBESPAÇOS (VECTORIAIS) 93

No endereço http://www.nd.edu/~powers/ame.332/leastsquare/leastsquare.pdf pode encontrar informações adicionais sobre o método dos mínimos quadrados e algumas aplicações.

Em enacit1.epfl.ch/cours\_matlab/graphiques.html pode encontrar alguma descrição das capacidades gráficas do Gnu-octave recorrendo ao GnuPlot.

Exemplo 4.4.6. O exemplo que de seguida apresentamos baseia-se no descrito em [3, pag.58]

Suponha que se está a estudar a cinética de uma reacção enzimática que converte um substrato S num produto P, e que essa reacção segue a equação de Michaelis-Menten,

$$
r = \frac{k_2[E]_0[S]}{K_m + [S]},
$$

onde

- 1.  $[E]_0$  indica concentração enzimática original adicionada para iniciar a reacção, em gramas de E por litro,
- 2.  $r$  é o número de gramas de  $S$  convertido por litro por minuto (ou seja, a velocidade da reacção),
- 3.  $k_2$  é o número de gramas de  $S$  convertido por minuto por grama de  $E$ .

Depois de se efectuar uma série de experiências, obtiveram-se os dados apresentados na tabela seguinte, referentes à taxa de conversão de gramas de  $S$  por litro por minuto:

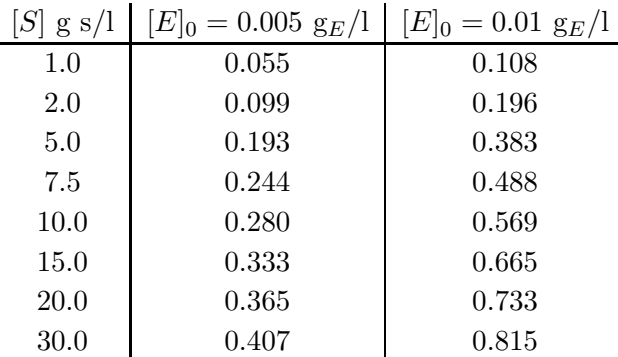

Re-escrevendo a equação de Michaelis-Menten como

$$
\frac{[E]_0}{r} = \frac{K_m}{k_2} \frac{1}{[S]} + \frac{1}{k_2},
$$

obtemos um modelo linear

$$
y = b_1 x + b_0
$$

com

$$
y = \frac{[E]_0}{r}
$$
,  $x = \frac{1}{[S]}$ ,  $b_0 = \frac{1}{k_2}$ ,  $b_1 = \frac{K_m}{k_2}$ .

Denotemos os dados  $x \in y$  por  $x_i \in y_i$ , com  $i = 1, \ldots, 8$ . Este sistema de equações lineares tem a representação matricial

$$
A\left[\begin{array}{c}b_1\\b_0\end{array}\right]=y=\left[\begin{array}{c}y_1\\y_2\\\vdots\\y_8\end{array}\right]
$$

 $com A =$  $\lceil$   $x_1$  1  $x_2$  1 . . . . . .  $x_8$  1 1  $\begin{array}{c} \begin{array}{c} \begin{array}{c} \begin{array}{c} \end{array} \\ \begin{array}{c} \end{array} \end{array} \end{array} \end{array}$ . A única solução de  $A^T A \begin{bmatrix} b_1 \\ b_2 \end{bmatrix}$  $b_0$ 1  $=y$  indica-nos a solução no sentido dos

mínimos quadrados da equação matricial, e daqui obtemos os valores de  $k_2$  e de  $K_m$ .

#### Octave

Vamos definir S, r1 e r2 como os vectores correspondentes às colunas da tabela:

> S=[1;2;5;7.5;10;15;20;30]; > r1=[0.055;0.099;0.193;0.244;0.280;0.333;0.365;0.407]; > r2=[0.108;0.196;0.383;0.488;0.569;0.665;0.733;0.815];  $> x=1./S$ ; > y1=0.005./r1; > y2=0.01./r2;

Definimos também os quocientes respeitantes a  $y$ . A notação a./b indica que se faz a divisão elemento a elemento do vector b. Finalmente, definimos a matriz do sistema. Usou-se ones(8) para se obter a matriz  $8 \times 8$  com 1's nas entradas, e depois seleccionou-se uma das colunas.

 $> A=[x \text{ ones}(8)(:,1)]$  $A =$ 

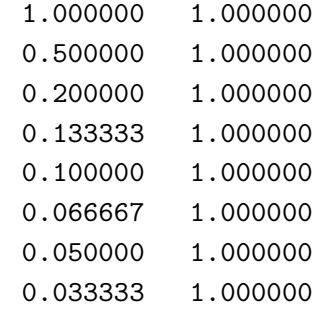

```
> solucao1=inv(A'*A)*A'*y1
solucao1 =
```
0.0813480

4.4.  $\mathbb{R}^N$  E SEUS SUBESPAÇOS (VECTORIAIS) 95

```
0.0096492
```

```
> solucao2=inv(A'*A)*A'*y2
solucao2 =
```
0.0831512 0.0094384

Recorde que se poderia ter usado solucao1=A\y1. Daqui obtemos valores para  $k_2, K_m$  para cada uma das experiências. Vamos denotá-los, respectivamente, por k21 Km1 k22 Km2.

```
> k21=1./solucao1(2,1)
k21 = 103.64> k22=1./solucao2(2,1)
k22 = 105.95> Km1=solucao1(1,1)*k21
Km1 = 8.4306
> Km2=solucao2(1,1)*k22Km2 = 8.8098> s=0:0.1:35;> R1=(k21.*0.005*s)./(Km1+s);
> R2=(k22.*0.01*s)./(Km2+s);
> plot(s,R1,S,r1,'o',s,R2,S,r2,'o')
> grid on; legend('E0=0.005','' ,'E0=0.01','' );
```
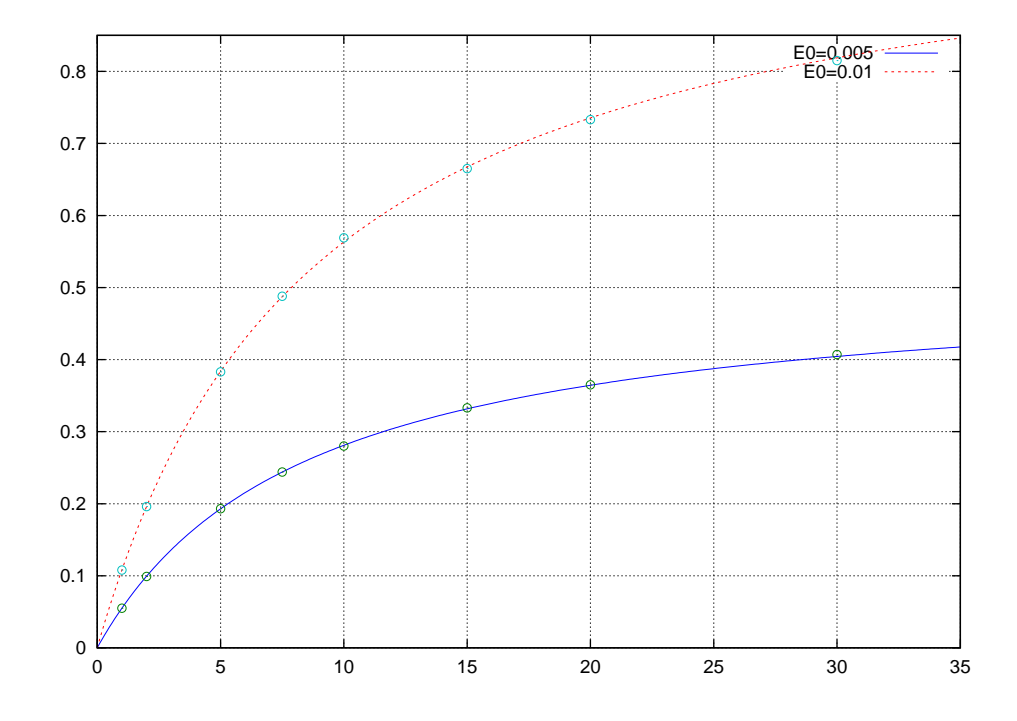

# 96  $\overline{CAPITULO}$  4. ESPAÇOS VECTORIAIS